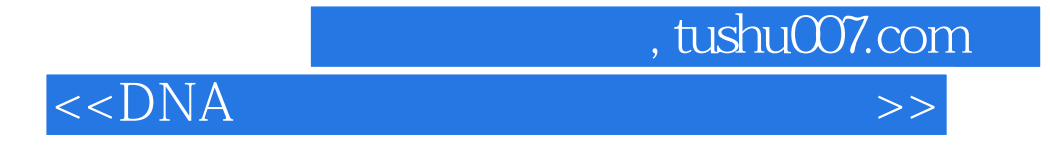

 $<<$ DNA  $>$ 

- 13 ISBN 9787030345097
- 10 ISBN 7030345096

出版时间:2012-6

页数:356

字数:475250

extended by PDF and the PDF

http://www.tushu007.com

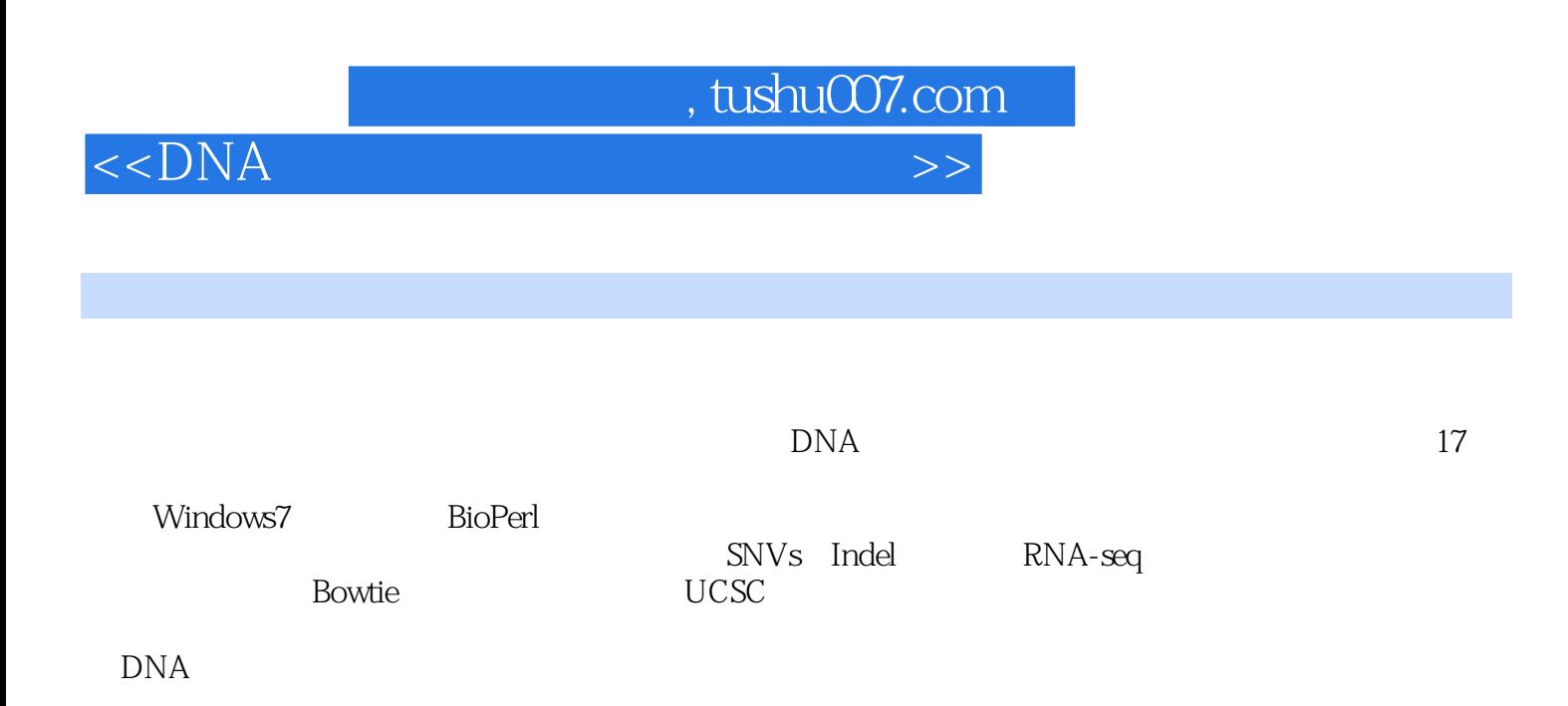

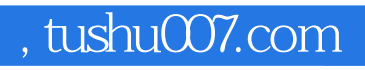

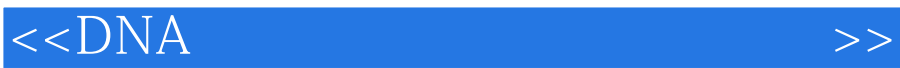

, tushu007.com

 $<<$ DNA

1 BLAST ClustalX1.1 BLAST 1.2 RLAST(Windows )1.3 (ClustalX) 2 2.1 2.1  $22$ CpG  $23$   $23$   $20$ mRNA :Spidey 2.5 ASTD 3 3.1 3.1  $32$  33  $34$   $34$  4  $(MEGA5)41$   $42$   $43$   $44$  $5 \t\t 51 \t\t 52 \t\t 53$  $5.4$   $5.5$   $5.6$   $5.6$ 6.1 MEME 6.2 MEME DNA 6.3 MAST 6.4 GLAM2 65 GLAM2SCAN 6.6 TOMTOM 6.7 GOMO 6.8 MCAST 6.9 MEME-ChIP DNA 6.10 SPAMO 6.11 DREME 6.12 FIMO 6.13 CentiMo 主要的富集模体参考文献第7章 蛋白质谱数据分析7.1 生物质谱技术的基本原理7.2 X!Tandem软件7.3 Mascot 7.4 Sequest 7.5  $\hbox{TPP}$  8 8.1 8.2 Samma 8.2 Samma 8.2 Samma 8.3 GenMAPP 8.4 GEO 8.5 DAVID 9 GO KEGG 9.1 Gene Ontology 9.2 KEGG 10 10.1 Cytoscape 10.2 Cytoscape 10.3 Cytoscape 10.4 BiNGO 10.5 BioQuali 10.6 Agilent Literature Search 10.7 BOND 10.8 Cytoprophet 11 Bioperl 11.1 11.2 Bioperl 11.3 Bioperl 12<br>
12 (reads) Bowtie12.1 Bowtie 12.2 Burrows Wheeler(BW) 12.3 12 (reads) Bowtie12.1 Bowtie 12.2 Burrows-Wheeler(BW) 12.3 12.4 12.5 12.6 Bowtie 13 UCSC 13.1 (Gene sorter) 13.2 (Genome Browser)13.3 (Proteome Browser) 13.4 (Table Browser) 14 SNVs Indel 14.1 Bowtie 14.2 samtools 14.3 (SNP)14.4 14.5  $(in-frame indel)14.6$   $15$   $RNA$ 15.1 15.2 Rfam 15.3 miRBase 15.4 mfold RNA 15.5 miRAlign miRNA15.6 TargetScan miRNA 16 RNA (RNA-Seq) 16.1 TopHat 16.2 16.3 16.4 16.4 16.5 SNPs/SNVs InDels 16.6 (alternative splicing) 16.7 TopHat  $17$  17.1  $17.1$  17.2  $17.3$   $17.4$   $17.5$ 

<<DNA 1 BLAST ClustalX BLAST basic local alignment search tool 生物不同基因的DNA 序列或氨基酸序列通过比对,可以在相应数据库中找到相同或相似序列。 The National Center for Biotechnology Information, NCBI  $BLAST$ NCBI Sequence similarity  $Cl$ ustal $X$ 1.1 BLAST NCBI BLAST http://www.ncbi.nlm.nih.gov/blast/Blast.cgi 3 1.1 BLAST Basic BLAST Assembled RefSeq Genome BLAST Basic BLAST)、特殊的BLAST(Specialized BLAST)1.1.1 用BLAST拼接的参考基因组在做BLAST搜索前,用 special genome **BLAST** list all genomic BLAST databases  $1.2$ vertebrates 26 hvertebrates 16 Protozoa 18 Plants 47 Fungi 17  $1.1.2$  BLAST  $1.1$  BLAST  $5$ nucleotide blast blastn protein blast blastp , and  $BLAST$ 其中,blastn 用来发现高分值匹配的核酸序列,而blastp 能发现氨基酸残基的相似性和找到其同源蛋白 blastx tblastn tblastx &Idquo; " den blastx the state  $\sim$  the state  $\sim$  the state  $\sim$  the state  $\sim$  the state  $\sim$ 列,而tblastx 需对查询序列和数据库中的核酸序列都进行翻译。 blastx  $1.3$  6 ATG AGT ACC GCT AAA TTA GTT AAA TCA AAA GCG ACC AAT CTG CTT TAT  $\text{ACC CGC}$  and  $\text{ACC CGC}$  and  $\text{C}\text{C}$  and  $\text{C}\text{C}$  and  $\text{C}\text{C}$  and  $\text{C}\text{C}$  and  $\text{C}\text{C}$  and  $\text{C}\text{C}$  and  $\text{C}\text{C}$  and  $\text{C}\text{C}$  and  $\text{C}\text{C}$  and  $\text{C}\text{C}$  and  $\text{C}\text{C}$  and  $\text{C}\text{C}$  and 5′→3′ 1 ATG AGT ACC GCT AAA TTA GTT AAA TCA AAA GCGACC AAT CTG CTT TAT ACC CGC 2 TG AGT ACC GCT AAA TTA GTT AAA TCA AAA GCGACC AAT CTG CTT TAT ACC CGC 3 G AGT ACC GCT AAA TTA GTT AAA TCA AAA GCG ACCAAT CTG CTT TAT ACC CGC 3′ → 5′ (4)第一位起始:GCG GGT ATA AAG CAG ATT GGT CGC TTT TGA TTTAAC TAA TTT AGC GGT ACT CAT(5) CG GGT ATA AAG CAG ATT GGT CGC TTT TGA TTTAAC TAA TTT AGC GGT ACT CAT(6) 6 CGGT ATA AAG CAG ATT GGT CGC TTT TGA TTT AACTAA TTT AGC GGT ACT CAT A K L V K S K A T N LLY T R 2 — V P L N L N Q K R P I C F I P 3 E Y R — I S — I K S D Q S A L Y P 4 A G I K Q I G R F F F F F F S G T H 5 R V S R L V A F D L T N L A V L 6 G Y K A D W S L LI LI RYS 1.4 " " 通过blastx 程序比对,将匹配分值最高的序列视为最有可能表达的靶标核苷酸序列。

, tushu007.com

MSTAKLVKSKATNLLYTR 1.5

, tushu007.com

 $<<$ DNA

 $blastx$ 1.1.2 blastx BLAST &Idquo;blastx" 1.1 图1.6)。 Enter Query Sequence (Enter Alexander Search Set) Algorithm Parameters and 1.7 (1) a set of the NCBI GI  $\alpha$  expected  $\alpha$  of  $\alpha$  expected  $\alpha$  of  $\alpha$  expected  $\alpha$  expected  $\alpha$  expected  $\alpha$  expected  $\alpha$  expected  $\alpha$  expected  $\alpha$  expected  $\alpha$  expected  $\alpha$  expected  $\alpha$  expected  $\alpha$  expected &Idquo; " Browse  $BLAST$   $Align two or more sequences$ , the contraction of  $\overline{\text{f}a\text{sta}}$ BLAST Job Title fasta *&*ldquo;lesson.seq.screen.Contig34" &Idquo;lesson.seq.screen.Contig34" 1.6  $\operatorname{fasta}$ (2) nr Organism &Idquo;human" Genetic code &Idquo; Entrez Query" entrepression 3 a contract a contract General Parameters and the set of the Max target Expect threshold, The Equation of Equation Equation of Equation of Equation of Equation of Equation of Equation of Equation of Equation of Equation of Equation of Equation of Equation of Equation of Equation of Equation of matches in a query range E  $E$  example  $E$  1  $E$  0  $E$  0  $E$  $E$  and  $1.7$ b and the contraction data mutation data MD BLOSUM b point accepted mutation PAM  $PAM1$ ,  $1$ PAM250 20  $\rm BLOSUM$  BLOSUM  $\rm BLOSUM$  $B$ LOSUM62  $62$ the PAM BLOSUM gap opening penalty gap extension penalty  $n =$   $+$  &timesn c) Filter Mask fasta "BLAST" blastx 等信息,如图1.8所示。 … …

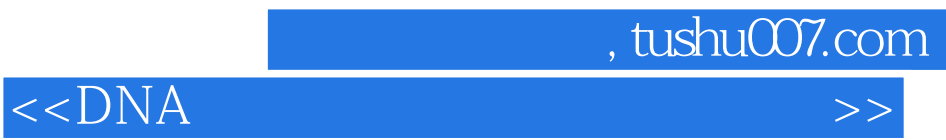

本站所提供下载的PDF图书仅提供预览和简介,请支持正版图书。

更多资源请访问:http://www.tushu007.com